# Universalūs interneto vartai

Modelis: UGE600

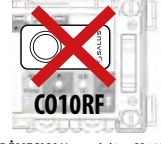

Naudojimo instrukcija

**DĖMESIO!** Nenaudokite CO10RF koordinatoriaus kartu su UGE600.

**EHE CE**  $\mathbb{X}$ 

#### Importuotojas:

SALUS Controls Plc Units 8-10 Northfield Business Park S60 1SD, United Kingdom

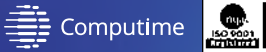

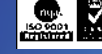

#### www.saluscontrols.com

"SALUS Controls" priklauso "Computime Group Limited" grupei. Laikydamasi produktų tobulinimo politikos, SALUS Controls" pasilieka teisę be išankstinio<br>įspėjimo keisti specifikacijas, dizainą ir gamyboje naudojamas medžiagas, nurodytas šioje<br>instrukcijoje.

#### **Įvadas**

UGE600 interneto vartai yra elementas, koordinuojantis "Smart Home" sistemos prietaisų darbą. UGE600 leidžia belaidžiu būdu valdyti visus su jais suporuotus prietaisus naudojant išmanųjį telefoną arba kompiuterį su interneto ryšiu. Prie UGE600 vartų galima prijungti iki 100 prietaisų.

#### **Produkto atitiktis**

ES direktyvos: 2014/30/ES, 2014/35/ES, 2014/53/ES ir 2011/65/ES. Visą informaciją galite rasti interneto svetainėje www.saluslegal.com

## **Sauga**

Naudokite pagal Jūsų šalyje ir ES galiojančius teisės aktus. Prietaisas turi būti naudojamas pagal jo paskirtį ir saugomas nuo drėgmės. Prietaisas tas asmuo, laikydamasis konkrečioje šalyje ir ES teritorijoje galiojančių taisyklių.

#### **UGE600 veikimo aprašymas**

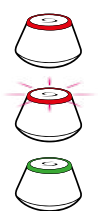

- UGE600 veikia vietiniu režimu, neprijungtas prie LAN tinklo (Offline)
- "ZigBee" tinklas atidarytas, prietaisų paieška
- UGE600 veikia vietiniu režimu, neprijungtas prie LAN tinklo (Offline)

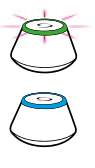

XI 2020 [LT]

- Suporuotų prietaisų identifikavimas

UGE600 - veikia nuotoliniu režimu, prijungties režimu (Online)

### **Sistema nuotoliniu režimu (Online)**

(su internetu naudojant "SALUS Smart Home" programą)

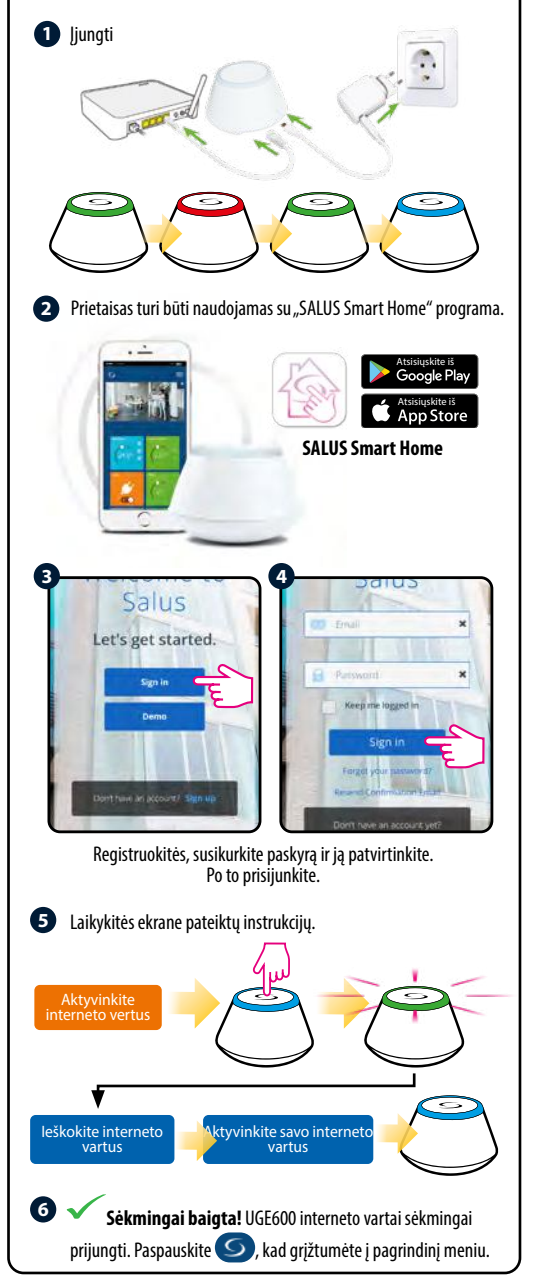

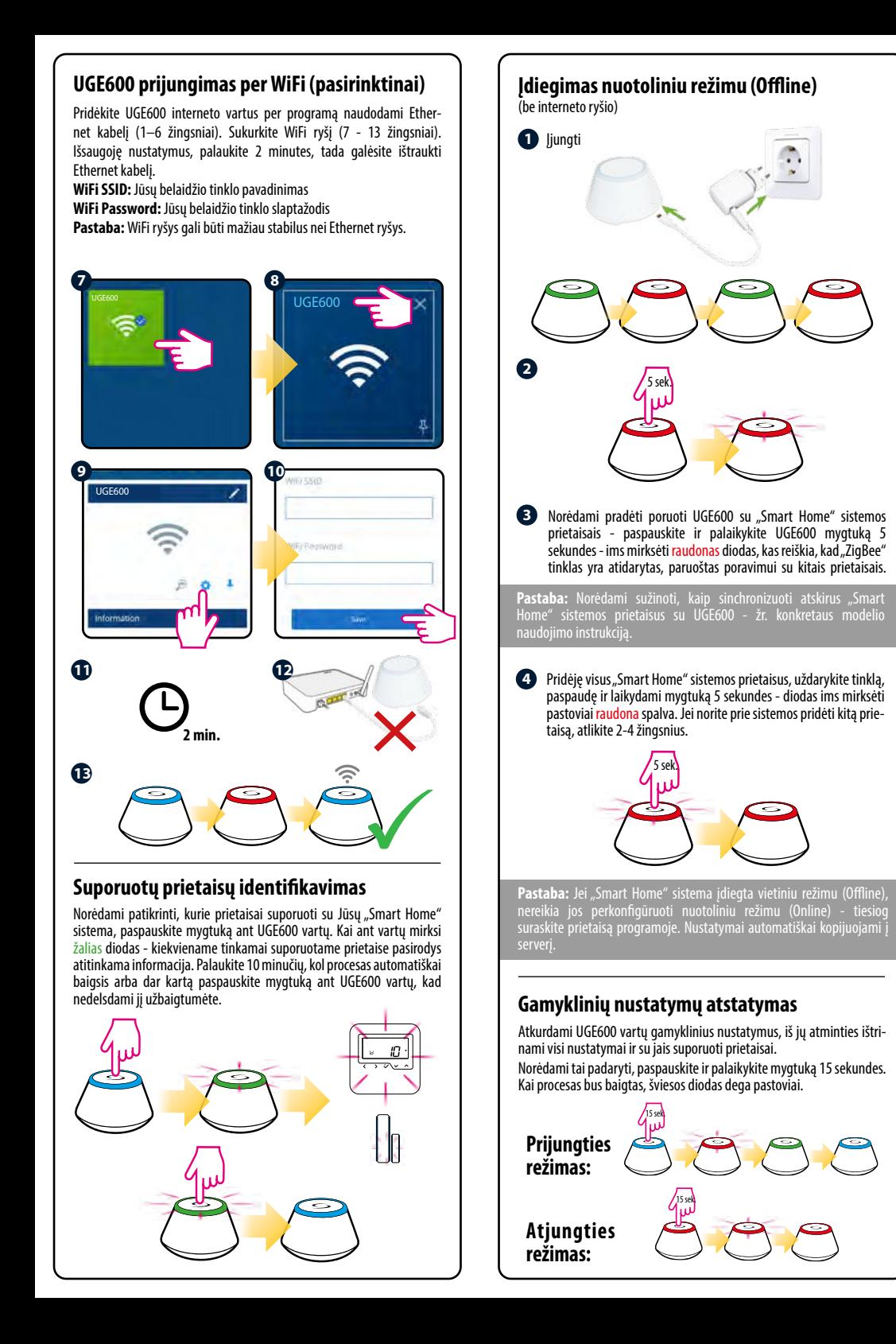